國立屏東科技大學內部控制作業程序說明表

| 項目編號 | D401                             |
|------|----------------------------------|
| 項目名稱 | 國有公用財產產籍管理-財產驗收及增加               |
| 承辦單位 | 總務處保管組                           |
| 作業程序 | 採購完成辦理核銷之財產物品,由使用單位填具財產增加單連同     |
| 說明   | 採購核銷案件送保管組。其採購金額逾公告金額十分之一以上者     |
|      | (即逾15萬元者),包括財物、工程、共同供應契約商品及科研    |
|      | 發展等採購案,驗收時主驗人員由本校採購作業權責劃分表規定     |
|      | 或由事務組以驗收請示單簽核;保管組及使用單位會驗,主計室     |
|      | 監驗。                              |
|      | 二、於驗收完成後,編製財產號碼並將資料送相關單位審核,最後再   |
|      | 由保管組進行建檔登記及列印條碼作業。               |
|      | 三、列印完成之財產條碼,聯同財產增加單第三聯交由使用單位張貼   |
|      | 及保存;條碼應張貼於購置財產設備之明顯處備檢。          |
|      | 四、每月、每年列印新增財產報表一次、建檔追蹤管理。        |
| 控制重點 | 一、增置財產有無填造財產增加單辦理財產產籍之登記。        |
|      | 二、經管之財產有無依規定格式設置財產卡及明細分類帳。       |
|      | 三、財產標籤有無依規定設置並加以黏訂。              |
|      | 四、有無向地政機關洽取地政登記資料或申請謄本建立或釐整土地及   |
|      | 已登記建物之產籍。                        |
|      | 五、財產價值有無依國有財產產籍管理作業要點規定辦理計價。     |
| 法令依據 | 一、國有公用財產管理手冊第11點、第13點、第20點及第25點。 |
|      | 二、國有財產產籍管理作業要點第3點、第7點及第8點。       |
|      |                                  |
|      |                                  |
|      |                                  |
| 使用表單 | 財產增加單                            |
|      |                                  |
|      |                                  |
|      |                                  |

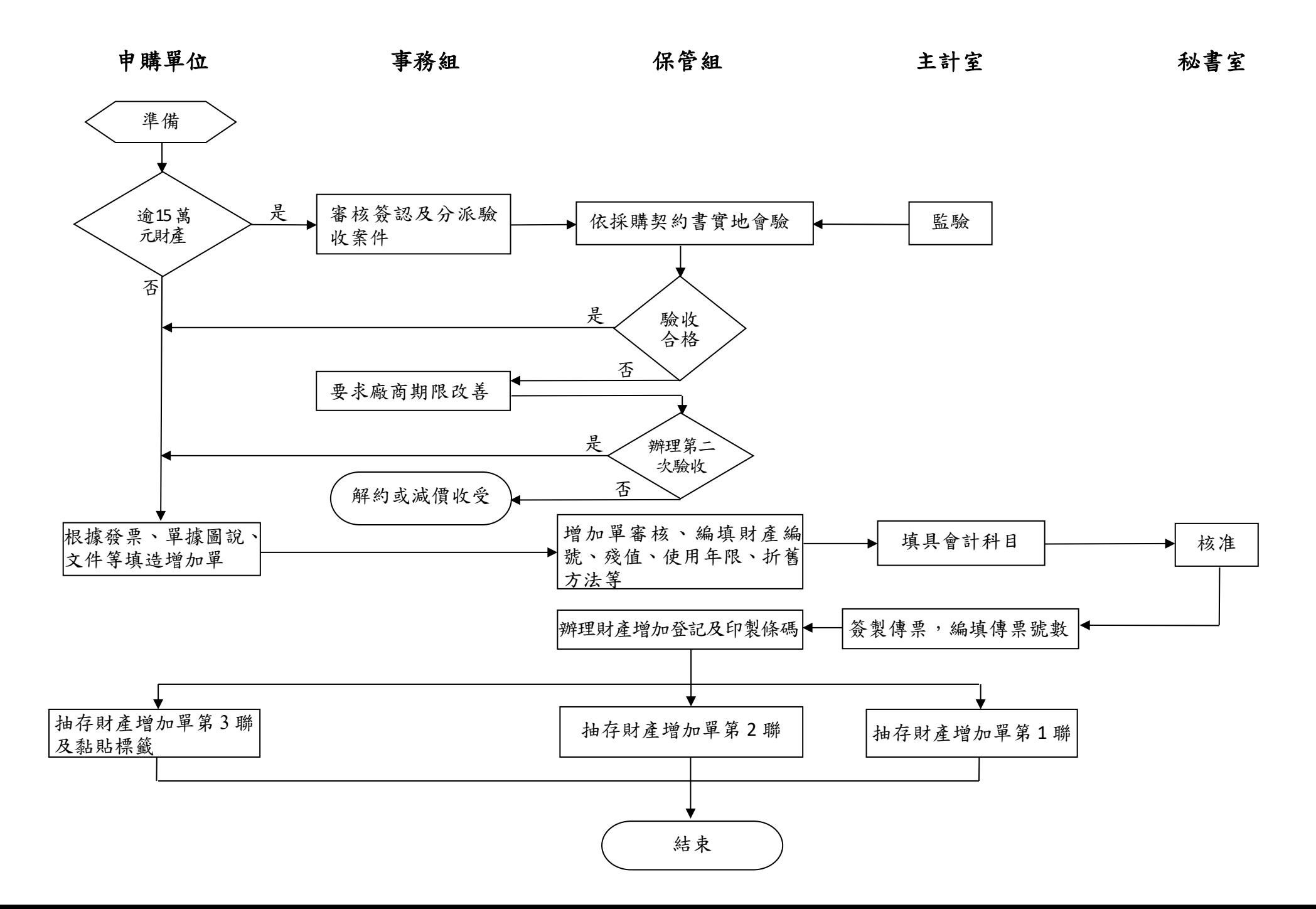